# Package 'DistributionFitR'

March 4, 2020

<span id="page-0-0"></span>Type Package

Title Fitting Multiple Parametric Distributions

Version 0.1

Date 2020-02-20

# Author

Benedikt Geier [aut], Borui Niklas Zhu [cre, aut], Moritz Kern [aut], Manuel J. Hentschel [aut], Kiril Dik [aut], Moritz Lauff ner [aut], Adrian Heppeler [aut], Nadine Tampe [aut], Leonardo Vela [aut], Till Freihaut [aut], Niclas Lietzow [aut], Helene Peter [aut], Martin Schlather [aut, cre], Yiqi Li [ctb]

Maintainer Borui Niklas Zhu <br/>bzhu@mail.uni-mannheim.de>

Description Given an univariate dataset, returns the best fitting parameter families, as defined in Shao (2003) <doi:10.1007/B97553>, including their parameter estimates via maximum likelihood.

License GPL  $(>= 3)$ 

Imports utils, stats, stringr, datasets, graphics, grDevices, methods, parallel, doParallel, foreach

Depends  $R$  ( $>= 3.5$ )

Encoding UTF-8

LazyData true

NeedsCompilation no

Repository CRAN

Date/Publication 2020-03-04 14:00:08 UTC

# R topics documented:

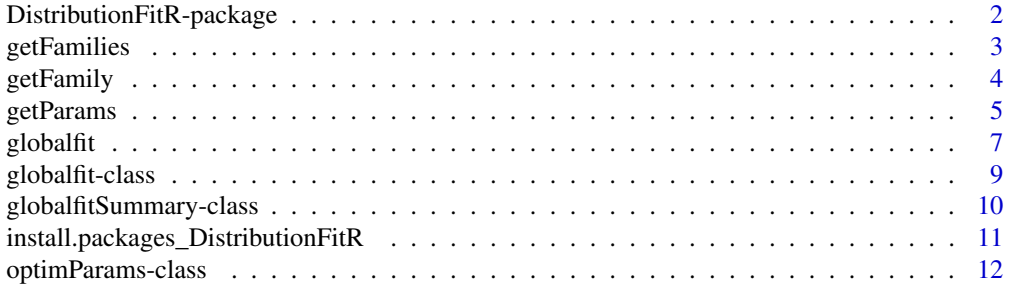

#### <span id="page-1-0"></span>**Index** 2008 **[14](#page-13-0)**

# DistributionFitR-package

*Fitting Multiple Parametric Distributions*

#### **Description**

Parametric densities (or count densities) will be fitted to user-given univariate data via maximum likelihood. The user more or less only enters the data. The program automatically searches for parametric distributions and parameters thereof that best describe the data. It then returns the ten best parameter families including the fitted parameters.

DistributionFitR comes in with a standard search list of 408 parametric distribution families as given by R-packages on CRAN.

The package contains the following functions:

- [globalfit](#page-6-1) Given some univariate data, determines the best fitting parametric distributions from R-packages
- [install.packages\\_DistributionFitR](#page-10-1) Installs R-packages that contribute to Distribution-FitR's standard search list
- [getFamilies](#page-2-1) Browsing for distribution families
- [getFamily](#page-3-1) Find all distributions within a package
- [getParams](#page-4-1) For a single distribution family, parameters are determined; upper/lower limits and other chraracteristics are extracted

#### **Note**

The most relevant function is [globalfit](#page-6-1), with an S4 object as return value. See the examples on how to display the results, such as using [summary](#page-0-0) or [hist](#page-0-0). Read more on the return value in [globalfit](#page-8-1) and [globalfitSummary](#page-9-1).

For exotic packages used frequently or where parameter extraction is time-consuming, users may be interested to do the latter once with [getFamilies](#page-2-1) and save the results for subsequent usage as argument in [globalfit](#page-6-1). The functions [getFamily](#page-3-1) and [getParams](#page-4-1) are lower-level functions invoked by [getFamilies](#page-2-1), and may be of usage for other purposes.

# Author(s)

Borui Niklas Zhu, Benedikt Geier, Moritz Kern, Kiril Dik, Moritz Lauff, Manuel J. Hentschel, Adrian Heppeler, Niclas Lietzow, Till Freihaut, Tim Glockner, Nadine Tampe, Leonardo Vela, Helene Peter, Martin Schlather, Yiqi Li

Maintainer: Borui Niklas Zhu, <bzhu@mail.uni-mannheim.de>

#### References

- Zucchini, W. (2000). An introduction to model selection. *Journal of Mathematical Psychology*, 44(1), 41-61.
- Shao, J. (2003) *Mathematical Statistics* New York: Springer, ISBN 978-0-387-21718-5.

# <span id="page-2-0"></span>getFamilies 3

# See Also

```
globalfit, install.packages_DistributionFitR, getFamilies, getFamily,
getParams
```
# Examples

```
# example for globalfit
data \le rnorm(n = 100, mean = 70, sd = 4)
r <- globalfit(data, cores = if(interactive()) NULL else 2)
summary(r)
# example for getFamily
str(getFamily("stats"))
# example for getParams
getParams("beta", package = "stats")
```
# <span id="page-2-1"></span>getFamilies *Lists (all) distribution families with their parameters*

#### Description

This function extracts distribution families from R-packages along with their parameters and characteristics, and scans specific packages if desired.

#### Usage

```
getFamilies(all.packages)
```
#### Arguments

all.packages character vector or missing or logical; package names in which to scan: character the distribution families given TRUE all installed packages FALSE base packages of R If missing, a list of recognized families is returned.

# Details

This function retrieves distribution families from R-packages as specified in 'arguments'. A distribution family is defined as follows:

Take the functions dnorm, pnorm, qnorm and rnorm from the package 'stats'. These functions are related to sampling, density etc. of the normal distribution. The family name is the part of the function name without the prefixes 'd', 'p', 'q', or 'r' , in this case: 'norm'.

# <span id="page-3-0"></span>Value

A list of lists. Each sublist pertains to exactly one distribution family (such as 'norm' from 'stats') and contains:

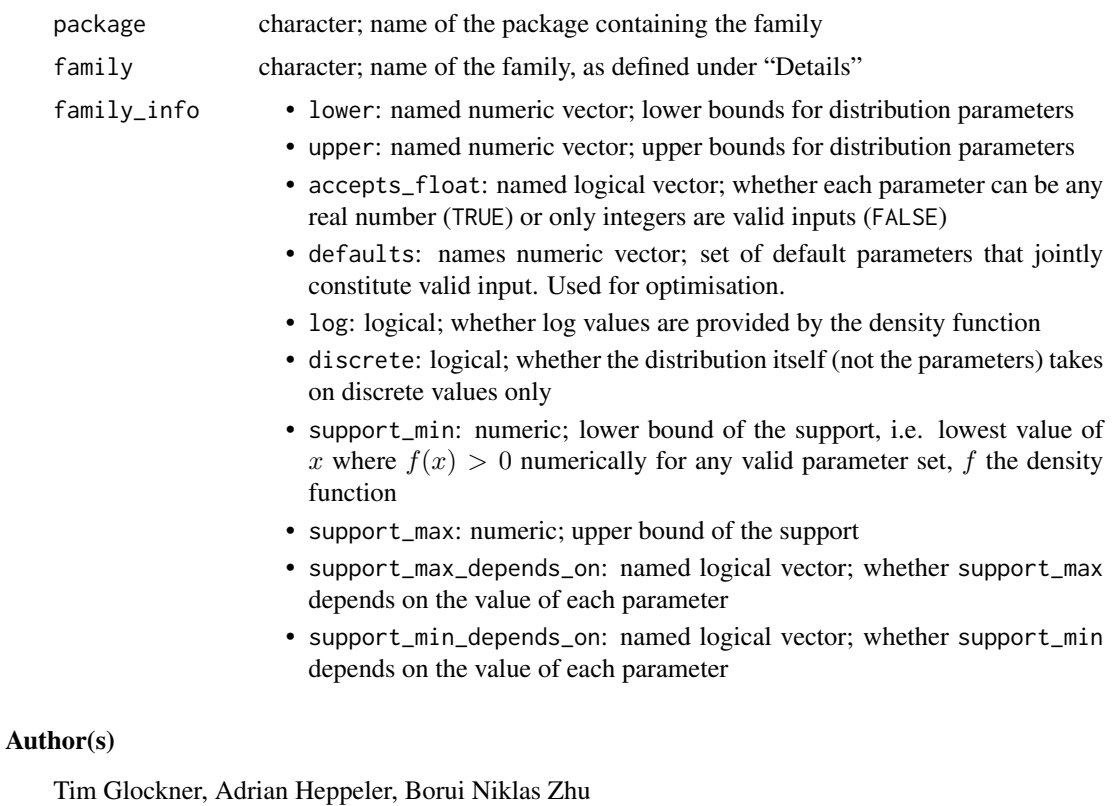

# Examples

str(getFamilies())

<span id="page-3-1"></span>getFamily *Find all distributions in a package*

# Description

Given the name of a package, this function finds all distribution families that are provided in the package. Distributions are identified by scanning all function names in a package for the pattern r\*\*\*, p\*\*\*, q\*\*\*, d\*\*\*, (\*\*\* representing at least one character)

# Usage

getFamily(pkg)

# <span id="page-4-0"></span>getParams 5

# Arguments

pkg character string; name of the package

# Value

A list of of lists, the latter with two named elements:

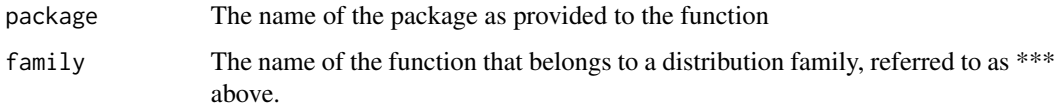

# Note

The function make do with at least two functions that have the same remainder of the function name.

# Author(s)

Manuel Hentschel, Valentin von Trotha

# Examples

```
str(getFamily("stats"))
```
<span id="page-4-1"></span>getParams *Get parameters and their properties for a Distribution Family*

# Description

Given a distribution family, this function attempts to retrieve the distribution parameters and various characteristics, such as: valid parameter ranges, whether they accept non-integer values and the support of the distribution.

# Usage

getParams(fam, package)

# Arguments

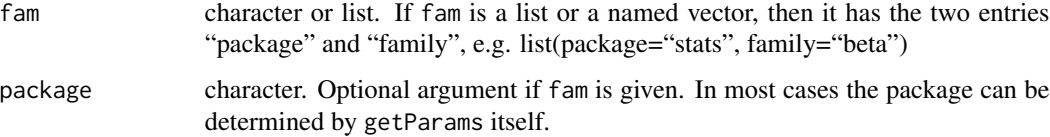

# <span id="page-5-0"></span>Details

The family name is defined as the part of the function name that follows "d", "p", "q" and "r". So in case of the continuous uniform the family name is "unif".

The values returned by getParams are included in the DistributionFitR-package and updated with each package update. Users may use it to update the library of parameter characteristics themselves or find the function useful to use the parameter characteristics retrieved for other purposes.

# Value

For getParams a list with components, each of them a named vector: The names are the arguments of the distribution family as specified in e.g. the "r<distributionFamilyName>"-function, the value is described below:

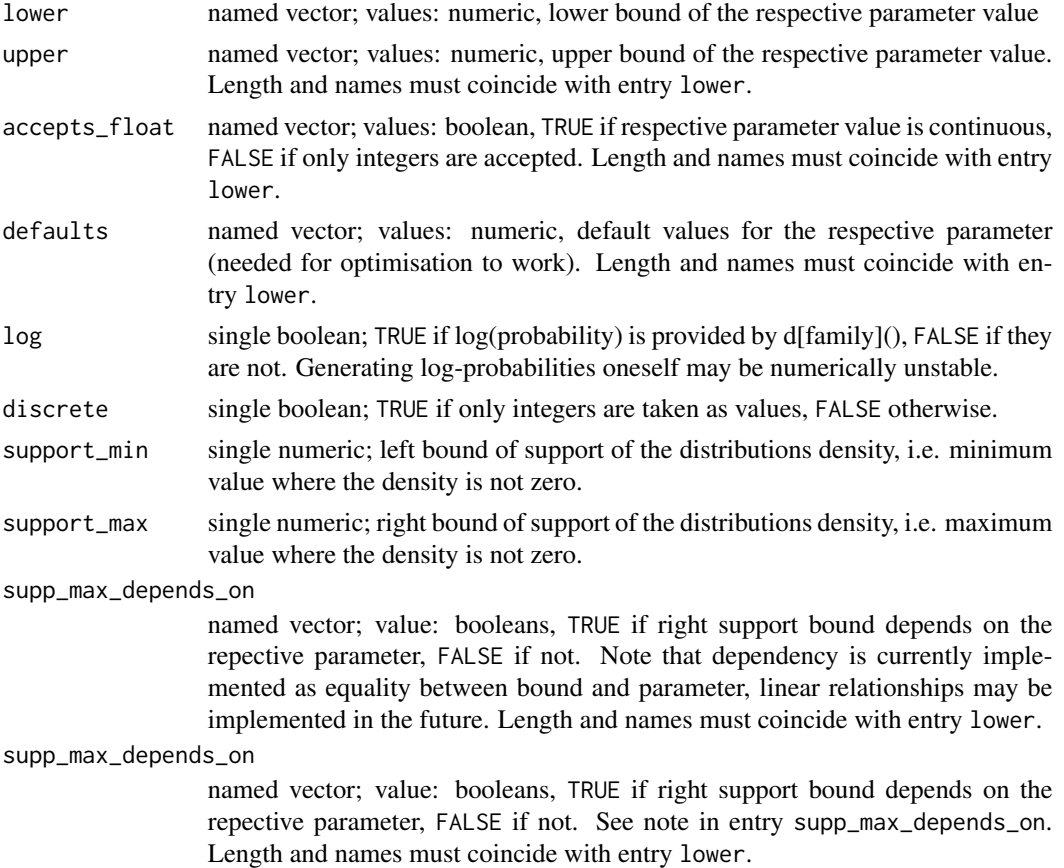

# Author(s)

Benedikt Geier, Borui Niklas Zhu

# See Also

See also [getFamilies](#page-2-1) for a convenient wrapper available to the user where distributions are extracted from whole packages.

#### <span id="page-6-0"></span>globalfit **7**

# Examples

```
getParams("beta", package = "stats")
getParams("unif", package = "stats" )
```
<span id="page-6-1"></span>globalfit *Detect continuity and fit multiple distributions to given data*

# Description

Given a numerical data vector, this function fits multiple distributions with the maximum likelihood method and returns an object containing the best fitted parameters and information criteria. Refer to the "Examples" section or the result class [globalfit](#page-8-1) on how to sort and output the results with e.g. [summary](#page-0-0).

# Usage

```
globalfit(data, continuity = NULL, method = "MLE",verbose = TRUE, packages = "stats",
  append_packages = FALSE, cores = NULL,
 max\_dim\_discrete = Inf, sanity = 1,
  timeout = 5)
```
# Arguments

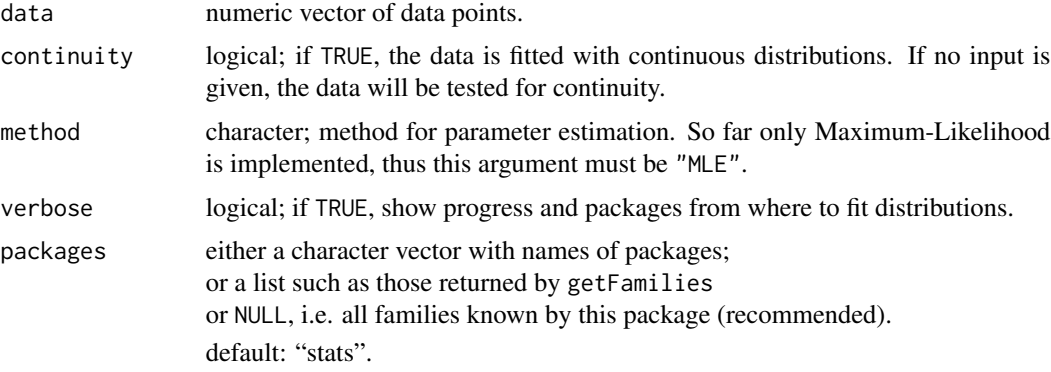

append\_packages

logical; if TRUE (default) appends packages specified in the argument packages to the standard search list, if FALSE globalfit will use only those packages and ignore the standard search list.

max\_dim\_discrete

non-negative integer; distributions with more non-continuous parameters than max\_dim\_discrete will not be considered. Manual setting is recommended if calculation speed has to be cut down.

<span id="page-7-0"></span>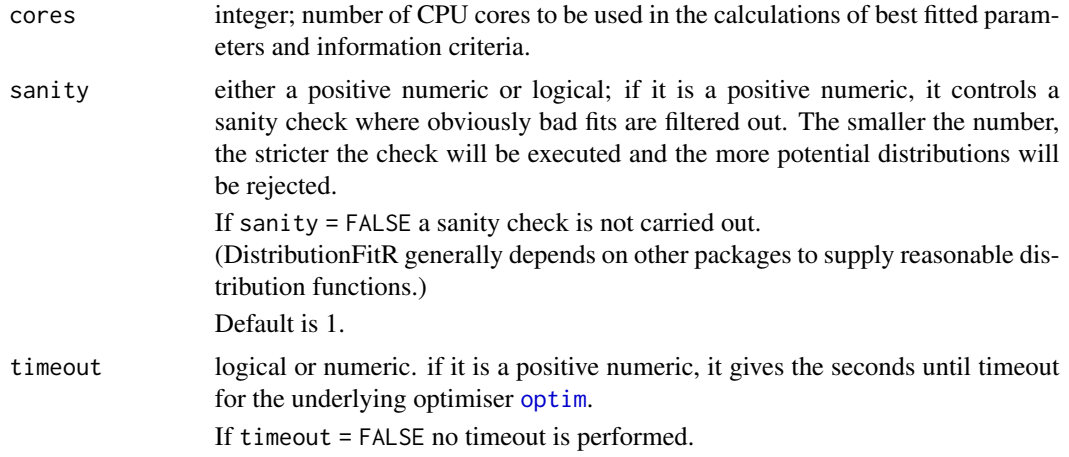

# Details

If there is no continuity input given, this function first tests via multiple criteria whether the data is continuously or discretely distributed. Given that information, the related distributions from getFamilies() are fitted to the data via maximum likelihood method and information criteria are calculated. For discrete data not in the form of integers only, an appropriate linear transformation is applied to ensure stable optimization.

Since DistributionFitR technically allows for comparing over all distributions in any R-package, computation speed is likely to be an issue. The following may help:

- using argument packages with append\_packages = FALSE to restrict the search to certain packages
- discarding distributions with too many discrete parameters using argument max\_dim\_discrete
- specifying timeout, which affects the maximum time spent on each distribution (not overall!). The value in timeout will not be translated directly to the actual maximum time due to differing number of times optim is run under different algorithms.

#### Value

globalfit returns an object of class [globalfit](#page-8-1).

# Author(s)

Moritz Lauff, Kiril Dik, Nadine Tampe, Borui Niklas Zhu, Benedikt Geier, Moritz Kern

# Examples

```
# Example 1
data \le - rnorm(n = 100, mean = 70, sd = 4)
r <- globalfit(data, cores = if(interactive()) NULL else 2)
summary(r)
```
# continuous or discrete

# <span id="page-8-0"></span>globalfit-class 9

```
# Example 2
# Alternatively, it is possible to input whether the data is
globalfit(data, continuity = TRUE)
# Example 3
# fit over all distribution in the standard search list
globalfit(data, packages = NULL)
```
<span id="page-8-1"></span>globalfit-class *Class "globalfit"*

# Description

The class globalfit handles return objects from [globalfit.](#page-6-1) It contains for some given data a list of fitted distributions, their estimated parameters and supplementary information.

# Objects from the Class

Objects can be created by calls of the form new ("globalfit", data, continuity, method, fits). More comfortably, you may use the function [globalfit](#page-6-1). The result of these calls is a globalfit object.

# **Slots**

call the call, which created this object

data vector of data points

continuity logical; if TRUE, indicating that the data points come from a continuous distribution; if FALSE, indicating that they come from a discrete distribution

method character; the method used for the fit.

fits list of S4-objects of class [optimParams](#page-11-1)

#### Methods

- summary signature(object = "globalfit"): summarizes the object and creates an object of [globalfitSummary](#page-9-1). Specify argument ic to choose how the results are to be sorted (as in method sort.
- hist signature(x = "globalfit"): computes a histogram of the given data points and plots it together with the density of the estimated best fit. Specify argument which to choose which fitted density to overlay: the number of the fit as returned by summary; i.e. which = 1 for the best fit, which = 2 for the second-best etc. Default is 1.
- **print** signature( $x = "globalfit")$ : applies the method [summary](#page-0-0) and prints the result.
- AIC signature( $x =$ "globalfit"): shows the AIC value of the fits. Specify argument n to display AIC for the n best fits according to this criterion.
- BIC signature( $x = "globalfit")$ : shows the BIC value of the fits. Specify argument n to display BIC for the n best fits according to this criterion.
- sort signature( $x = "globalfit")$ : sorts the results in slot fits by the information criterium selected. in argument ic. Available options are "AIC", "BIC" or "AICc".

# Author(s)

Moritz Lauff, Kiril Dik, Nadine Tampe, Borui Niklas Zhu, Benedikt Geier, Moritz Kern

#### See Also

[globalfitSummary](#page-9-1) [optimParams](#page-11-1) [globalfit](#page-6-1)

# Examples

```
data <- rnorm(n = 100, mean = 10, sd = 1)r <- globalfit(data, cores = if(interactive()) NULL else 2)
sort(r, ic = 'BIC')print(r)
summary(r)
summary(r, ic = 'AICc', n = 7)hist(r, ic = 'BIC', which = 4)
AIC(r, n = 2)BIC(r)
```
<span id="page-9-1"></span>globalfitSummary-class

*Class "globalfitSummary"*

#### Description

The globalfitSummary-class is the class to handle the entries of the class [globalfit](#page-8-1) and assemble them together for summary.

#### Objects from the Class

Objects can be created by calls of the form new ("globalfitSummary", data, continuity, method, fits, ic). More comfortably, you may use the method [summary](#page-0-0) on an object of class [globalfit](#page-8-1) - its result is a globalfitSummary-object.

<span id="page-9-0"></span>

#### <span id="page-10-0"></span>**Slots**

call the call, which created the [globalfit](#page-8-1), where this object originated.

data vector of data points

- continuity logical; if TRUE, indicates that the data points come from a continuous distribution; if FALSE, indicates that they come from a discrete distribution
- method character; the method used for the fit.
- fits data frame; sorted by the ic selected in summary or the constructor call, with the columns: family, package and ic.

ic character; indicates by which crietrion fits was sorted.

# Methods

show signature( $x =$ "globalfitSummary"): display the object  $print$  signature( $x = "globalfitSummary")$ : calls show

# Author(s)

Moritz Kern

# See Also

```
globalfitSummary
globalfit
optimParams
```
# Examples

```
data <- rnorm(n=100, mean=10, sd= 1)
r <- globalfit(data, cores= if (interactive()) NULL else 1,
               packages="stats", append_packages=FALSE)
summary(r)
```
<span id="page-10-1"></span>install.packages\_DistributionFitR

*Installs all packages from DistributionFitR's standard search list.*

#### Description

DistributionFitR comes with an extensive list of distribution families on CRAN together with their characteristics, referred to in our manuals as "standard search list". This function is a helper to install all the packages which contribute to this list. Usage is exactly like install.packages in base R, but without the need to specify which packages to install. If some packages fail to install, the others will not be affected (except dependencies).

#### <span id="page-11-0"></span>Usage

install.packages\_DistributionFitR(...)

# Arguments

... any argument that can be passed to base R's install.packages, except the argument pkgs.

#### Value

invisible NULL.

#### Author(s)

Borui Niklas Zhu

#### Examples

```
## Not run:
 # running the next command will run several minutes
 # and install many packages
 install.packages_DistributionFitR()
```
## End(Not run)

<span id="page-11-1"></span>optimParams-class *Class "optimParams"*

# **Description**

The class optimParams handles the slot fits of the class [globalfit](#page-8-1). It contains for some given data the optimization results and their characteristics.

# Objects from the Class

Objects can be created by calls of the form new("optimParams",family,package,estimatedValues,AIC,BIC,AICc,san: More comfortably, you may use the function [globalfit](#page-6-1). The list elements in the fits-slot of the result is a optimParams-object.

#### Slots

family character string; indicating the family name in the package, e.g. "norm".

package character string; indicating the package where the family was found, e.g. "stats".

estimatedValues named numeric vector; the estimated parameters of the family.

AIC numeric; Akaike Information Criterion.

BIC numeric; Bayes Information Criterion.

AICc numeric; small sample-corrected Akaike Information Criterion.

sanity named list; with numeric items hist\_check und int\_check and boolean item good as a result of the sanity check.

# <span id="page-12-0"></span>optimParams-class 13

# Author(s)

Moritz Kern

# See Also

[globalfitSummary](#page-9-1), [globalfit](#page-6-1)

# Examples

```
data <- rnorm(n=100, mean=10, sd= 1)
r <- globalfit(data, cores= if (interactive()) NULL else 1,
              packages="stats", append_packages=FALSE)
```
# optimParams of best fit r@fits[[1]]

# <span id="page-13-0"></span>Index

∗Topic distribution DistributionFitR-package, [2](#page-1-0) getFamilies, [3](#page-2-0) getFamily, [4](#page-3-0) getParams, [5](#page-4-0) globalfit, [7](#page-6-0) globalfit-class, [9](#page-8-0) globalfitSummary-class, [10](#page-9-0) optimParams-class, [12](#page-11-0) ∗Topic install install.packages\_DistributionFitR, [11](#page-10-0) ∗Topic packages install.packages\_DistributionFitR, [11](#page-10-0) ∗Topic parameters DistributionFitR-package, [2](#page-1-0) getParams, [5](#page-4-0) AIC,globalfit-method *(*globalfit-class*)*, [9](#page-8-0) BIC,globalfit-method *(*globalfit-class*)*, [9](#page-8-0) DistributionFitR *(*DistributionFitR-package*)*, [2](#page-1-0) DistributionFitR-package, [2](#page-1-0) getFamilies, *[2,](#page-1-0) [3](#page-2-0)*, [3,](#page-2-0) *[6](#page-5-0)* getFamily, *[2,](#page-1-0) [3](#page-2-0)*, [4](#page-3-0) getParams, *[2,](#page-1-0) [3](#page-2-0)*, [5](#page-4-0) globalfit, *[2,](#page-1-0) [3](#page-2-0)*, *[7](#page-6-0)*, [7,](#page-6-0) *[8–](#page-7-0)[13](#page-12-0)* globalfit-class, [9](#page-8-0) globalfitSummary, *[2](#page-1-0)*, *[9–](#page-8-0)[11](#page-10-0)*, *[13](#page-12-0)* globalfitSummary-class, [10](#page-9-0) hist, *[2](#page-1-0)* hist,globalfit-method *(*globalfit-class*)*, [9](#page-8-0)

install.packages\_DistributionFitR, *[2,](#page-1-0) [3](#page-2-0)*, [11](#page-10-0) optim, *[8](#page-7-0)* optimParams, *[9](#page-8-0)[–11](#page-10-0)* optimParams-class, [12](#page-11-0) print,globalfit-method *(*globalfit-class*)*, [9](#page-8-0) print,globalfitSummary-method *(*globalfitSummary-class*)*, [10](#page-9-0) show,globalfitSummary-method *(*globalfitSummary-class*)*, [10](#page-9-0) sort,globalfit-method *(*globalfit-class*)*, [9](#page-8-0) summary, *[2](#page-1-0)*, *[7](#page-6-0)*, *[9,](#page-8-0) [10](#page-9-0)* summary,globalfit-method *(*globalfit-class*)*, [9](#page-8-0)